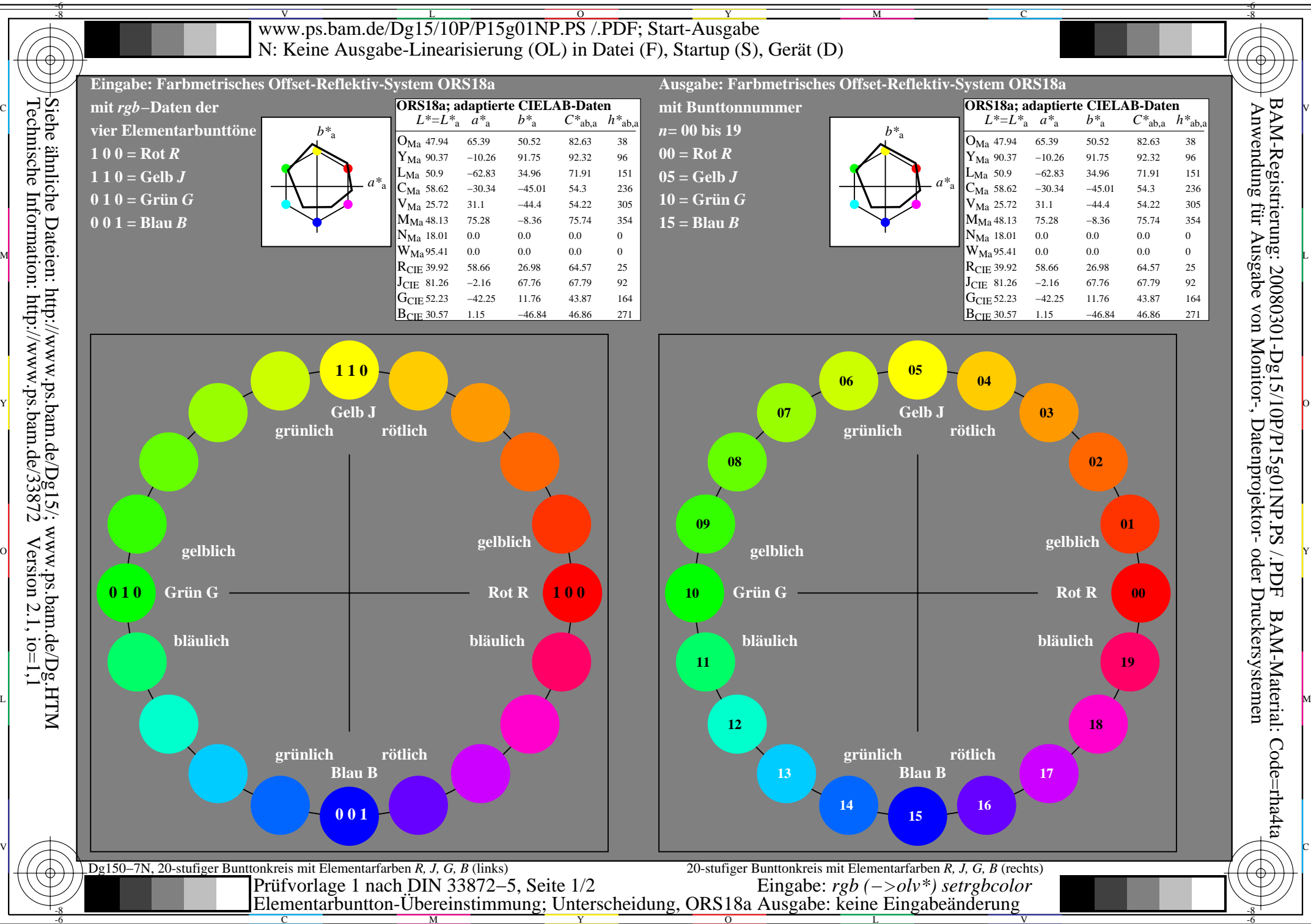

M

V

L

O

Y

C